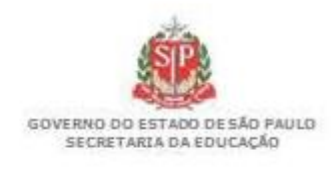

MATERIAL EM **MAU** ESTADO DE CONSERVAÇÃO

ANTES DE PROVIDENCIAR A DOCUMENTAÇÃO, LEIAM COM ATENÇÃO TODO O MANUAL.

#### **NÃO PODE REALIZAR A BAIXA DE MATERIAIS ADQUIRIDOS HÁ MENOS DE 5 ANOS SEM LAUDO TÉCNICO JUSTIFICANDO QUE O BEM NÃO TEM CONSERTO.**

#### **1ª Etapa – Unidade Escolar:**

- Verificar todos os Bens **Inservíveis**, o responsável pelo sistema Gemat deverá alterar a "**SITUAÇÃO DO BEM**" para "**MAU**", após todos alterados, deverá **GERAR**
- **o Mapa de Arrolamento** (passo a passo abaixo);
- **Informação do Diretor** da Unidade Escolar encaminhando a documentação (Modelo 1);

• **Ofício da APM** a Dirigente Regional de Ensino solicitando a doação dos materiais inservíveis (Modelo 2);

- **Ata da eleição da APM** VIGENTE (devidamente registrada cartório);
- **Ata da eleição do Conselho de Escola** VIGENTE (com as assinaturas dos membros);
- **Ata do Conselho de Escola sobre os materiais inservíveis** (Modelo 3).

**2ª Etapa – Unidade Escolar – AGUARDAR o Processo já nesta fase com a autorização da Dirigente Regional de de Ensino, para providenciar os seguintes documentos :**

- **Ata da APM** doando os bens da Escola para a APM (Modelo 4);
- **Recibo da APM** de retirada dos materiais inservíveis (Modelo 5);

• **Informação** a Dirigente Regional de Ensino (Modelo 6);

**.** 

• **Informação de atraso** caso ultrapasse 15 dias para a retirada dos materiais inservíveis, com juntada da Ata e Recibo (Modelo 7).

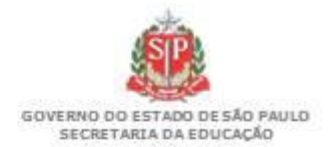

### **ARROLAMENTO DE MATERIAL EXCEDENTE E/OU INSERVÍVEL Resolução SE 41/2000 - Doação para APM**

## **MATERIAL EM MAU ESTADO DE CONSERVAÇÃO**

**MODELO 01/2019 – atualizado 03/2023**

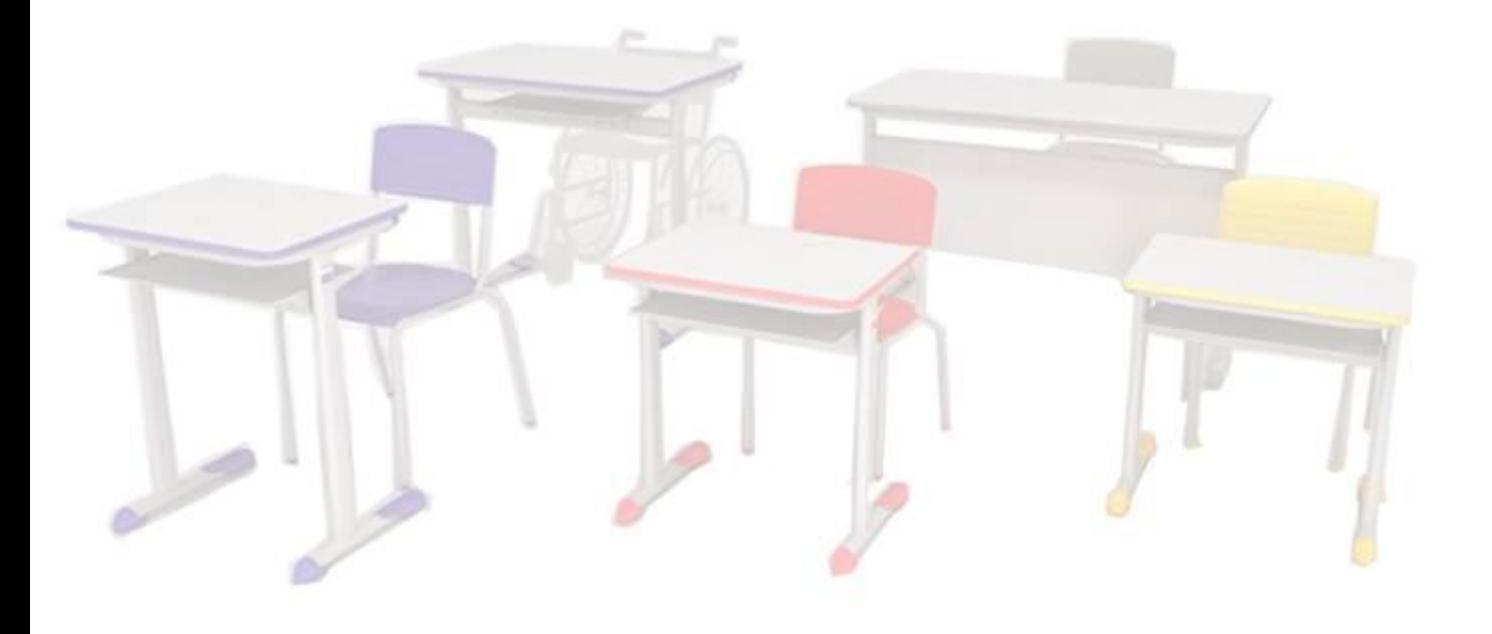

- **TODOS OS DOCUMENTOS DEVEM SER PROVIDENCIADOS DEPOIS DO MAPA DE ARROLAMENTO GERADO.**
- **NÃO PODE REALIZAR A BAIXA DE MATERIAIS ADQUIRIDOS HÁ MENOS DE 5 ANOS SEM LAUDO TÉCNICO JUSTIFICANDO QUE O BEM NÃO TEM CONSERTO.**
- Após verificar **TODOS** os Bens Inservíveis, o responsável pelo sistema Gemat deverá alterar a "**SITUAÇÃO DO BEM**" para **"MAU"**.

Passo a passo:

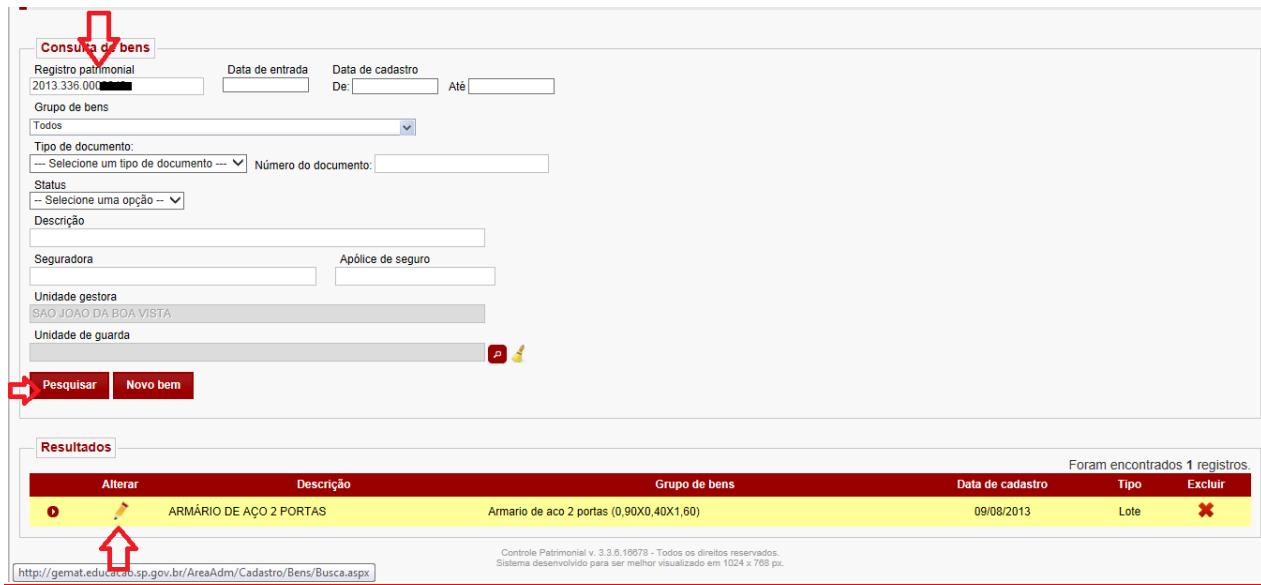

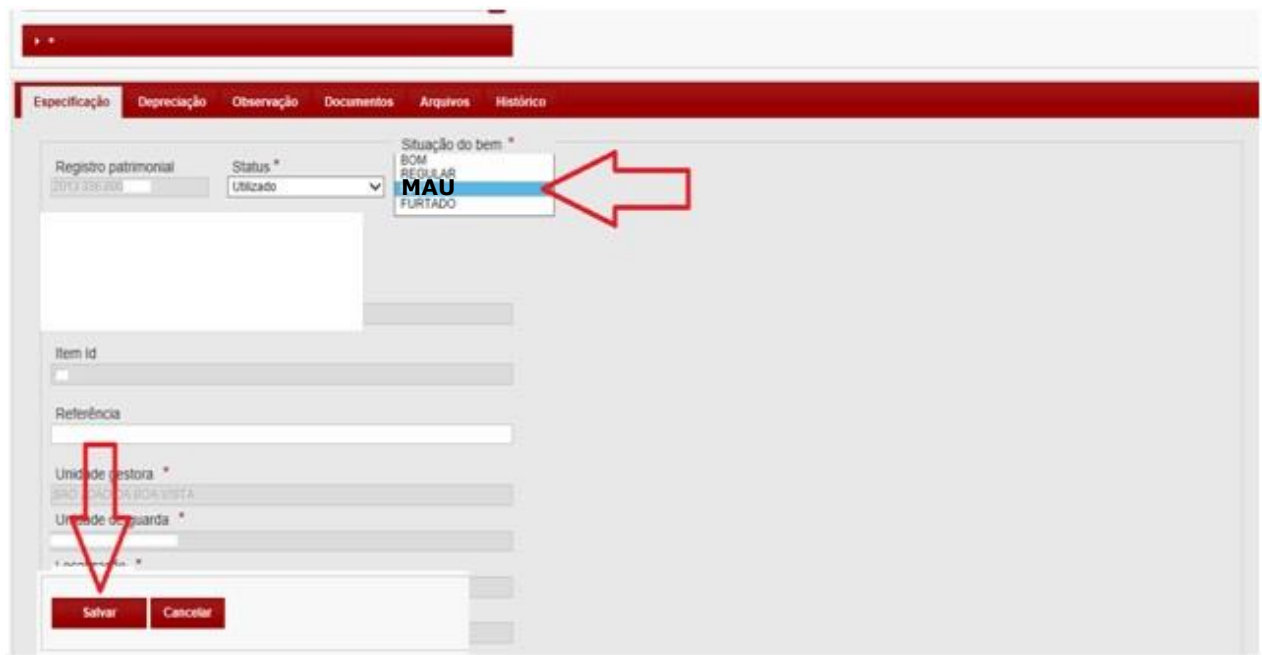

• Após alterar a Situação de **TODOS** os Bens Inservíveis para "**MAU**", o responsável irá gerar o "Mapa de Arrolamento", mas **atenção**, antes de gerar o mapa, os **bens devem ser conferidos**, pois **uma vez gerado, eles serão arrolados junto à baixa** (mesmo que seu status seja alterado para bom posteriormente).

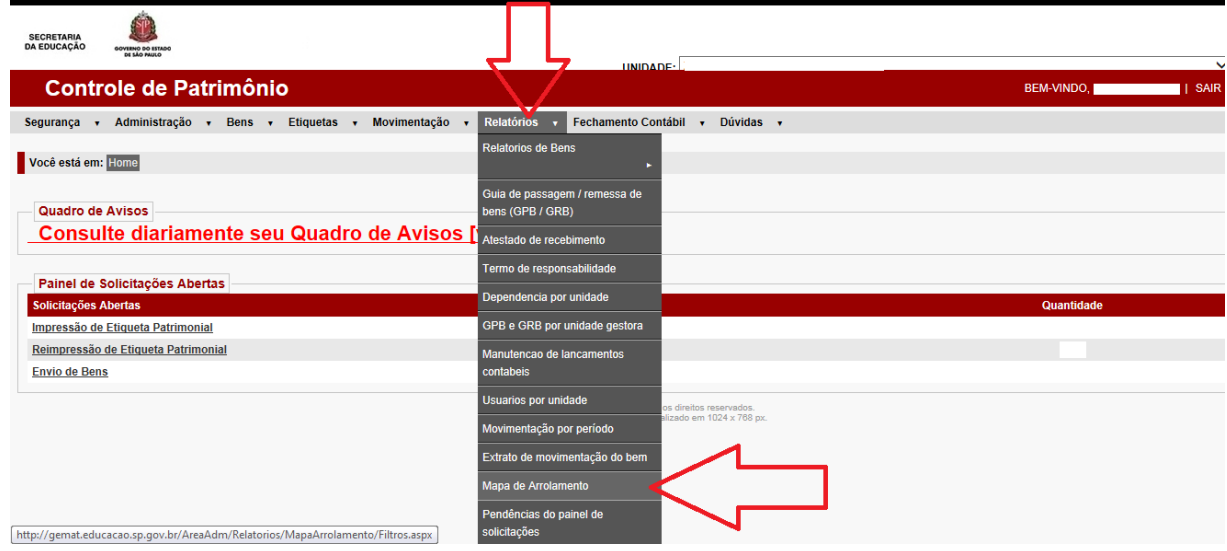

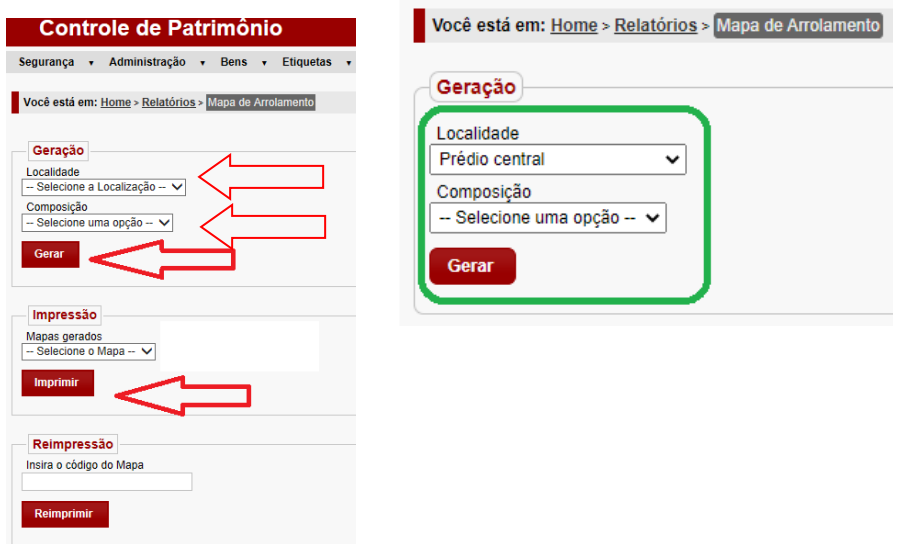

- Para gerar o mapa **NÃO SELECIONAR A COMPOSIÇÃO**;

- Após gerar o mapa, ele estará pendente na **IMPRESSÃO**, antes de imprimir **ANOTE O NÚMERO**, pois se o mapa não for salvo corretamente, sem o número não será possível fazer a **REIMPRESSÃO**.

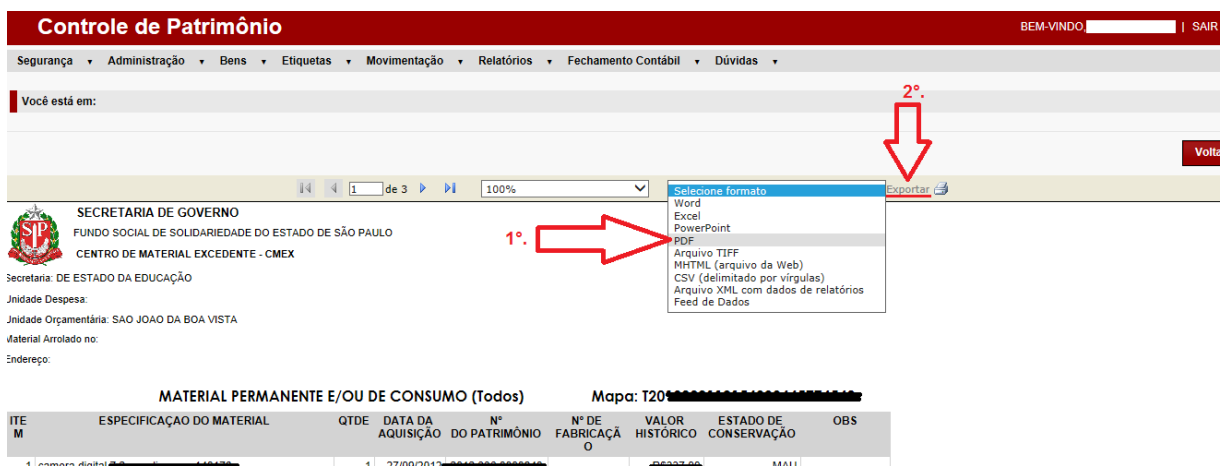

SECRETARIA DE GOVERNO FUNDO SOCIAL DE SOLIDARIEDADE DO ESTADO DE SÃO PAULO **CENTRO DE MATERIAL EXCEDENTE - CMEX** 

Secretaria: DE ESTADO DA EDUCAÇÃO Unidade Despesa: Unidade Orçamentária: SAO JOAO DA BOA VISTA Material Arrolado no: Endereço:

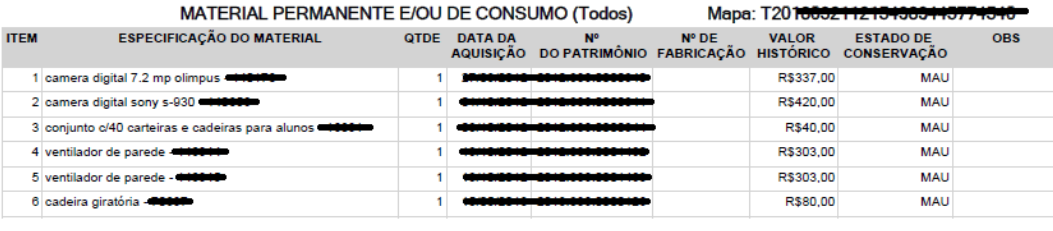

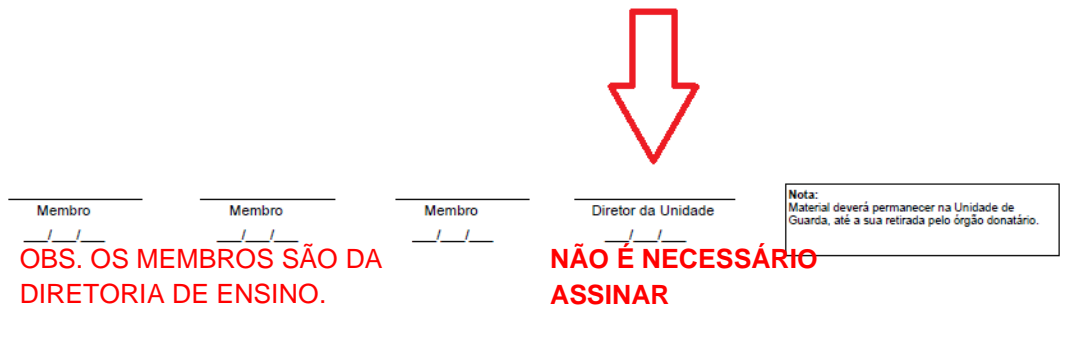

**NÃO É NECESSÁRIO IMPRIMIR, POIS PRECISAMOS DO ARQUIVO EM PDF.**

#### **TODOS OS DOCUMENTOS DEVEM SER PROVIDENCIADOS DEPOIS DO MAPA DE ARROLAMENTO GERADO.**

• Modelo 1

**Informação** do Diretor de Escola com **data atual e papel timbrado/ cabeçalho da Unidade Escolar**;

Informação nº \_\_\_\_/ 20 .

Encaminho relação de material considerado excedente e/ ou inservível por esta Unidade Escolar, e face a solicitação de doação formulada pela Associação de Pais e Mestres - APM, documento anexo, com base no Decreto 40.645, de 31/01/96, publicado no DOE em 1º/02/96 e na Resolução SE 41, de 26 de abril de 2000, publicado no DOE em 27/04/2000, esta Diretoria nada tem a opor, uma vez que o referido material foi verificado e analisado pelos membros do Conselho de Escola, conforme Deliberação do Conselho (anexo)**.** 

Isto posto, submetemos o assunto à apreciação de Vossa Senhoria, através do Centro de Administração, Finanças e Infraestrutura para manifestação do Núcleo de Administração - NAD e da Equipe de Apoio de Material Excedente - EAMEX, e em não havendo impedimento legal, à sua deliberação.

\_\_\_\_\_\_\_\_\_\_\_\_\_\_\_\_\_\_\_\_\_\_, \_\_\_\_\_ de \_\_\_\_\_\_\_\_\_\_\_\_\_\_\_ de 20\_\_\_\_.

Nome completo RG Diretor da Escola

\_\_\_\_\_\_\_\_\_\_\_\_\_\_\_\_\_\_\_\_

**Ofício** encaminhado a Dirigente Regional de Ensino **data atual e papel timbrado/ cabeçalho da APM**;

Deve ter a mesma data da Ata do Conselho de Escola sobre os materiais inservíveis.

Ofício nº  $/20$ 

Assunto: Solicita Doação de Materiais Inservíveis.

\_\_\_\_\_\_\_\_\_\_\_\_\_\_\_\_\_\_, \_\_\_ de \_\_\_\_\_\_\_\_\_\_\_\_\_ de 20\_\_\_.

Senhora Dirigente,

A Associação de Pais e Mestres da **E.E ....................................................** vem solicitar de Vossa Senhoria, a doação do Material inservível pertencente a **E.E. ........................................ ,** município de ........................................., da Diretoria de Ensino Região de São João da Boa Vista, material esse que será de grande valia para esta Associação**.**

Na oportunidade aproveitamos para apresentar a Vossa Senhoria os protestos de estima e consideração**.**

Atenciosamente,

Nome completo **RG** Diretor Executivo APM

\_\_\_\_\_\_\_\_\_\_\_\_\_\_\_\_\_\_\_\_\_\_

Ilma. Senhora Silvia Helena Dalbon Barbosa Dirigente Regional de Ensino Diretoria de Ensino Região de São João da Boa Vista

- **Ata** da eleição da **APM VIGENTE** (digitalizar **TODAS** as páginas daquela que foi REGISTRADA EM CARTÓRIO);
- **Ata** da eleição do **Conselho de Escola VIGENTE** (digitalizar **TODAS** as páginas, **INCLUSIVE das assinaturas dos membros**);

Ata do Conselho de Escola sobre os materiais inservíveis:

#### **APRESENTAÇÃO E DELIBERAÇÃO DO CONSELHO DE ESCOLA SOBRE OS MATERIAIS INSERVÍVEIS**

Deliberação do Conselho de Escola sobre os materiais inservíveis que se encontram sem condições de recuperação**.**

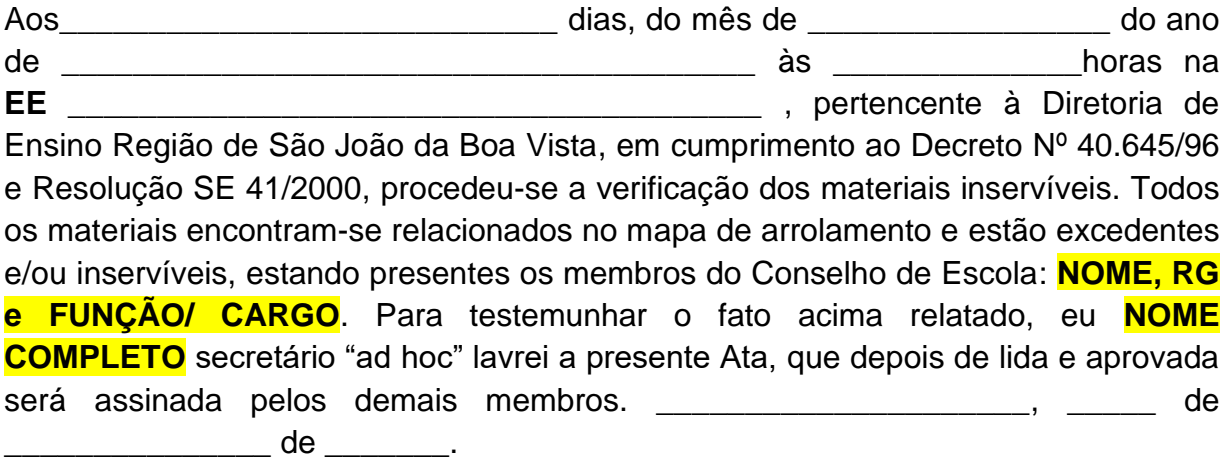

#### **Obs: O SECRETÁRIO E DEMAIS MEMBROS DO CONSELHO DEVEM ASSINAR**

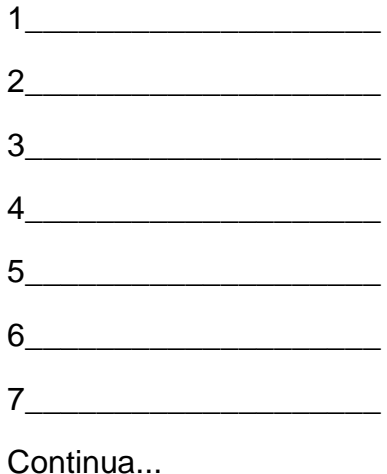

\_\_\_\_\_\_\_\_\_\_\_\_\_\_\_\_\_\_\_\_\_

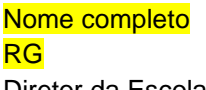

Diretor da Escola

- **DEVERÁ CONSTAR AS ASSINATURAS DE TODOS OS MEMBROS RELACIONADOS NO CORPO DESTA ATA.**
- **Não aceitaremos a Ata com as assinaturas em folha avulsa e sem assunto, se tiver que continuar em outra folha, colocar o assunto da Ata e numerar as folhas;**
- **NÃO DEIXAR LINHAS SEM ASSINATURAS.**

**Após providenciar toda a documentação da 1ª. ETAPA:**

- **Digitalizar em Formato PDF ou PDF/A separado por assunto, cor monocromático;**
- **Renomear cada arquivo de acordo com o assunto do documento;**
- **Encaminhar via e-mail para o Núcleo de Administração: [desjvnad@educacao.sp.gov.br](mailto:desjvnad@educacao.sp.gov.br)**
- **Aguardar a correção e retorno do NAD com o próximo procedimento.**

# **A DIGITALIZAÇÃO DEVERÁ ESTAR LEGÍVEL, CENTRALIZADA E SEM "CORTES".**

**2ª Etapa – Unidade Escolar – AGUARDAR o Processo com a autorização da Dirigente Regional de Ensino e APÓS O RECEBIMENTO DO PROCESSO no SP SEM PAPEL, providenciar:** 

- **Ata da APM** doando os bens da Escola para a APM (Modelo 4);
- **Recibo da APM** de retirada dos materiais inservíveis (Modelo 5);
- **Informação** a Dirigente Regional de Ensino (Modelo 6);
- **Informação de atraso** caso ultrapasse 15 dias para a retirada dos materiais inservíveis, com juntada da Ata e Recibo (Modelo 7).

**Ata da APM** doando os bens da Escola para a APM com **data atual e papel timbrado/ cabeçalho da APM**:

#### **ATA DA ASSOCIAÇÃO DE PAIS E MESTRES DA EE \_\_\_\_\_\_\_\_\_\_ Doação dos materiais inservíveis da EE\_\_\_\_\_\_\_\_\_\_\_\_\_ Para a Associação de Pais e Mestres desta Unidade Escolar.**

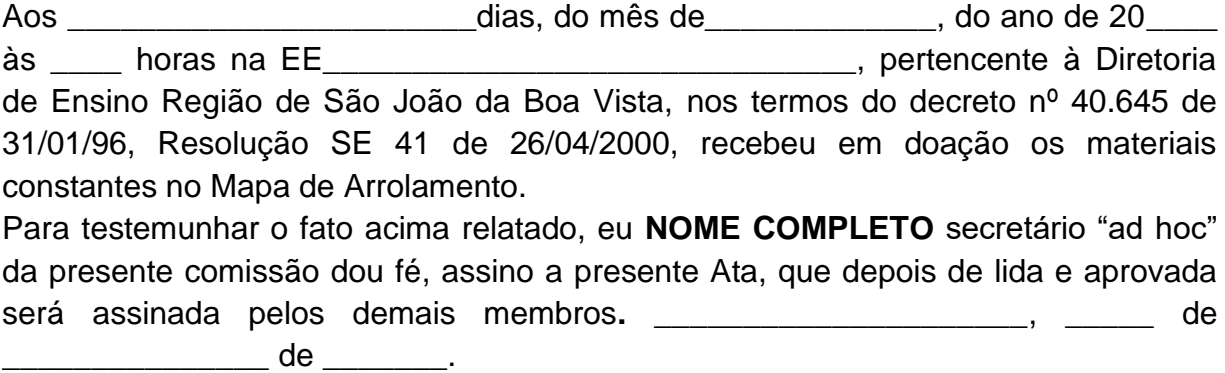

#### **Obs: O SECRETÁRIO E DEMAIS MEMBROS DO CONSELHO DEVEM ASSINAR**

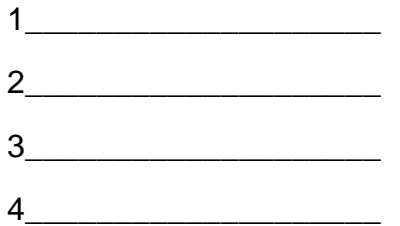

\_\_\_\_\_\_\_\_\_\_\_\_\_\_\_\_\_\_\_\_\_

Continua...

Nome completo RG Diretor da Escola

> • **Não aceitaremos a Ata com as assinaturas em folha avulsa e sem assunto, se tiver que continuar em outra folha, colocar o assunto da Ata e numerar.**

**Recibo da APM** de retirada dos materiais inservíveis com **data atual e papel timbrado/ cabeçalho da APM**:

Obs. No recibo, a APM declara que foi retirado o material e onde fala Sr. (nome completo) é a pessoa ou empresa que retirou o material. No caso, de ser mais de um, deverá ser feito um recibo para cada pessoa ou empresa que retirou o material, sempre de acordo com o modelo abaixo.

**ASSOCIAÇÃO DE PAIS E MESTRES DA EE \_\_\_\_\_\_\_\_\_\_\_\_\_\_\_\_\_\_**

#### **RECIBO**

A Associação de Pais e Mestres da **EE\_\_\_\_\_\_\_\_\_\_\_\_\_\_\_\_\_\_\_\_\_\_\_\_\_\_** Jurisdicionada a Diretoria de Ensino Região de São João da Boa Vista, declara que foi retirado o material inservível e/ ou excedente, recebido em doação, nos termos Decreto nº 40.645/96, publicado no DOE de 01/02/96 e da Resolução SE 41 de 26/04/2000, publicada no DOE em 27/04/2000 e devidamente retirado em tempo hábil, pelo Sr. **NOME COMPLETO**, portador do RG \_\_\_\_\_\_\_\_\_\_\_\_.

\_\_\_\_\_\_\_\_\_\_\_\_\_\_\_, \_\_\_\_\_\_de \_\_\_\_\_\_\_\_\_\_\_\_ de 20\_\_\_.

\_\_\_\_\_\_\_\_\_\_\_\_\_\_\_\_\_\_\_\_\_\_ Nome completo RG Diretor Executivo da APM

**Informação** a Dirigente Regional de Ensino:

Texto da Informação:

Atendido o contido no despacho da Dirigente Regional de Ensino, com juntada da Ata de recebimento do material doado à APM da Escola Estadual \_\_\_\_\_\_\_\_\_\_\_\_, bem como o recibo, retorna o presente conforme solicitado.

• Modelo 7

**Informação de atraso** caso ultrapasse 15 dias para a retirada dos materiais inservíveis, com juntada da Ata e Recibo:

Texto da Informação: Relatar o motivo.

#### **Tramitar.**

**Dúvidas devem ser encaminhadas para o e-mail: desjvnad@educacao.sp.gov.br**